# **Gigabit Ethernet Multiplexer**  (**2<sup>×</sup>1.25G to 2.5G**)**3 x SFP User's Manual**

### **1**.**Overview**

The Gigabit Ethernet Multiplexer aggregates 2 port Gigabit Ethernet into 1 port 2.5G uplink, reducing the conversion CAPEX and increasing the fiber utilization effectively. The multiplexer can be used either in point-to-point topology fuctioning as a media converter for transporting two Gigabit Ethernet services over one fiber or in CWDM system working as a wavelength converter for extending the system's transmitssion capacity doubly. The multiplexer is equipped with three SFP-based ports: SFP1 is 2.5G uplink port, SFP2 and SFP3 are Gigabit Ethernet service ports.The multiplexer must be used in couples.

# **2. Checklist**

Before you installing the Multiplexer, verify that the package contains the following:

- 1.The Gigabit Ethernet Multiplexer.
- 2.AC/DC Power Adapter.
- 3.This User's Manual.

Piease notify your sales representative immediately if any of the aforementioned items is missing or damaged.

# **3. LED Description**

There are five LED At Front of Multiplexer:

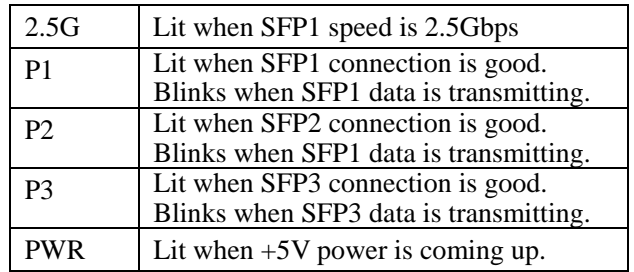

#### **4. Installing Gigabit Ethernet Multiplexer**

The multiplexer must be used in couples.

- 1. Attach one 2.5G SFP module to SFP1 Cage on the Multiplexer. Attach two 1.25G SFP modules to SFP2 and SFP3 Cage on the Multiplexer.
- 2. Link fiber from the SFP1 on one Multiplexer with SFP1 on another Multiplexer. It can link through CWDM system.
- 3. Link fiber from the SFP2 and SFP3 on the Multiplexer to Gigabit Ethernet Service. Note: SFP2 on one Multiplexer link pass only with SFP2 on another Multiplexer. SFP3 on one Multiplexer link pass only with SFP3 on another Multiplexer.
- 4. Connect the power cord to the Multiplexer and check that the Power LED lights up. The Px LEDs will light when all the cable connections satisfactory.

## **5. Technical Specifications**

The Multiplexer conforms to the following standards:

- z **Standerds:** IEEE 802.3AB 1000Base-T 1000Base-SX/LX/LH
- Fiber Cable: Molti-mode: 50/125, 62.5/125um Single-mode: 9/125µm.
- **Data Transfer Rate:** 2.5Gbps for SFP1, 1Gbps for SFP2 and SFP3.
- z **LED Indicators:** Power, P1 2.5G, P1 Link/Act, P2 Link/Act, P3 Link/Act,
- **Power Requirement:** 220V(110-245V)AC, 50Hz
- Ambient Temperature: 0  $\sim 50^{\circ}$ C
- $\bullet$  **Humidity:** 5%  $\sim$  90%
- $\bullet$  Dimensions: 26×70×93mm ( $H \times W \times D$ )

#### **6**.**Typical Application 1. Application 1**

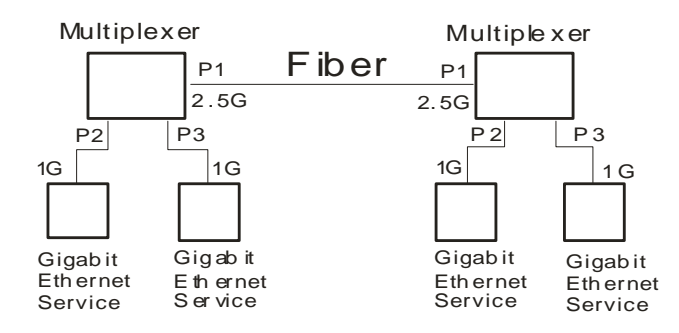

#### **2. Application 2**

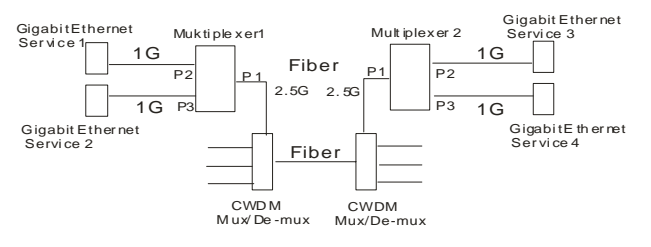

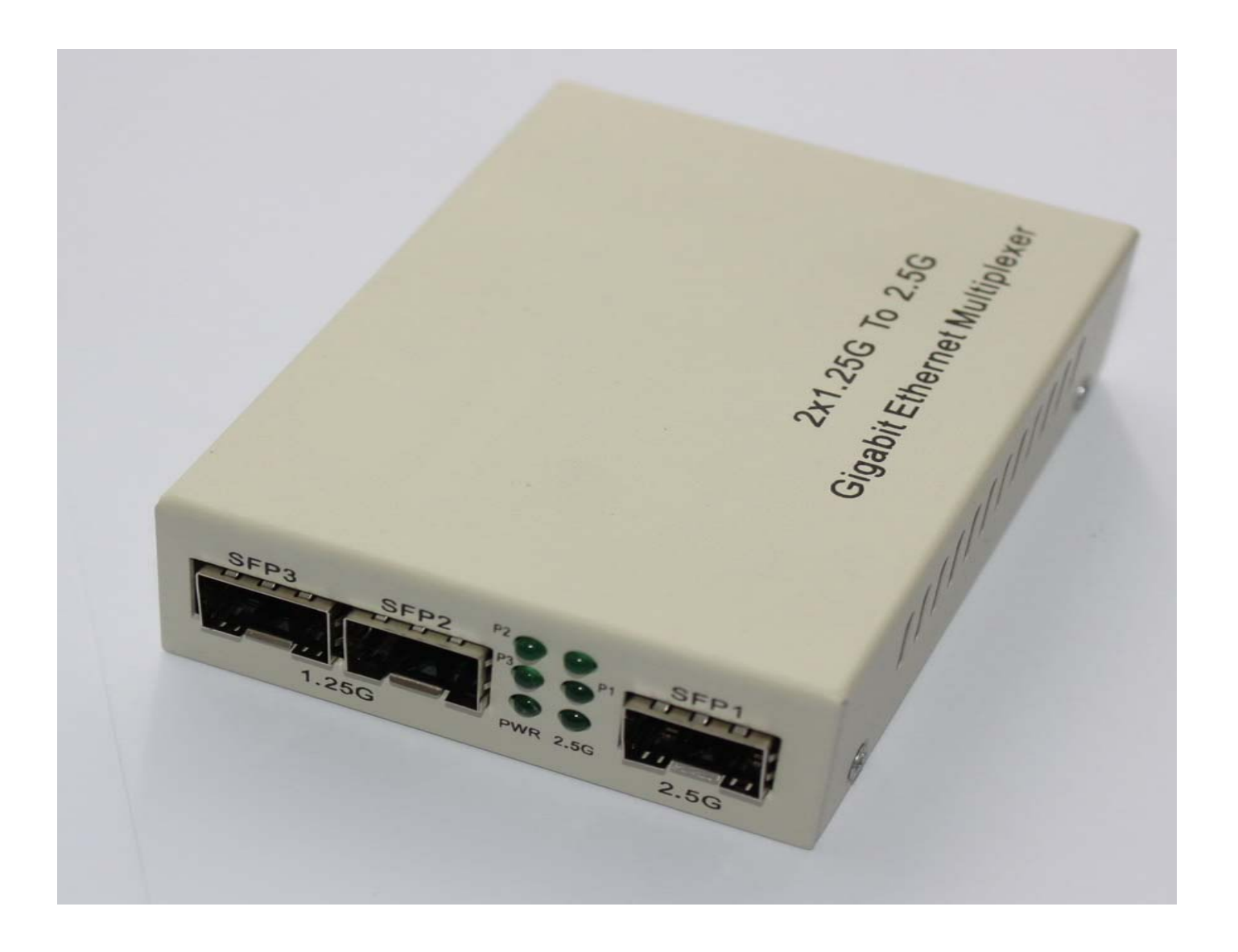

# Gigabit Ethernet Multiplexer (2×1.25G to 2.5G) **User's Manual**